## **POLÍTICA PRESUPUESTARIA DE LA JURISDICCIÓN O ENTIDAD**

### **OBJETIVO**

Precisar la información básica que debe contener la descripción de la política presupuestaria de la institución, conforme los lineamientos fijados por el Poder Ejecutivo Provincial, tomando en cuenta las orientaciones dadas en el punto II - del formulario.

En este sentido, el Formulario F. 1 tiene por finalidad:

- 1. Desarrollar la política a considerar en la elaboración de su anteproyecto de presupuesto, fundamentada en el Plan Estratégico Provincial.
- 2. Contar con un detalle preliminar de la política presupuestaria a incluir en el Proyecto de Ley de Presupuesto de la Administración Provincial para el año próximo, que se convertirá en definitiva de no mediar cambios al momento de elevar su proyecto de presupuesto definitivo.
- 3. Conocer la misión primaria de la jurisdicción o entidad y su estructura programática, como así también el vínculo existente entre la formulación de los objetivos de política, la descripción de los programas y la programación de sus metas.
- 4. Propiciar, en el ejercicio siguiente, la evaluación del cumplimiento durante la ejecución del presupuesto de los objetivos de política formulados por la Jurisdicción o Entidad.

# **PLAN ESTRATÉGICO**

Deberá tenerse en cuenta que el PLAN ESTRATÉGICO PROVINCIAL ordena un conjunto de programas y proyectos a escala provincial y regional, a partir de tres Líneas Estratégicas: I. Territorio Integrado; II. Calidad Social; y III. Economía del Desarrollo. Las líneas estratégicas son los caminos que se eligen transitar para arribar a los objetivos propuestos; son orientaciones que no se agotan en temáticas especializadas, sino que permiten una visión más integral de los problemas. Cada línea contiene programas que reúnen y articulan conjuntos de proyectos de naturaleza afín. Algunos de los proyectos son de escala provincial, debido a su naturaleza y su alcance; en tanto otros aparecen estrechamente vinculados a las particularidades de uno de los escenarios regionales: esos son los proyectos estratégicos de cada región.

El mismo podrá obtenerse en: http://www.santafe.gov.ar/index.php/plan\_estrategico\_provincial

#### **RESPONSABILIDAD**

La responsabilidad directa por su contenido es de la máxima autoridad del organismo.

# **INSTRUCCIONES PARA EL REGISTRO DE LA INFORMACIÓN DEL FORMULARIO F.1**

1- Escriba el nombre de la jurisdicción o entidad y la fecha de registro de la información.

2- La formulación de la política presupuestaria institucional deberá contemplar, en el marco de la política general de gobierno, aquellos objetivos prioritarios para el sector cuya ejecución se prevea factible de financiar durante el próximo ejercicio, destacándose que la formulación de la política presupuestaria debe guardar coherencia con la implementación de los programas en ejecución, las metas que se prevé alcanzar en cada caso y las proyecciones financieras de recursos y gastos, dado que todos ellos son componentes del mismo anteproyecto de presupuesto.

# **SÍNTESIS DE POLÍTICAS A INCLUIR EN EL PROYECTO DE LEY DE PRESUPUESTO**

Debido a que, de no mediar cambios hasta la presentación del Proyecto de Presupuesto de la Jurisdicción o Entidad, la información requerida será procesada para su posterior inclusión en el Mensaje de elevación del Proyecto de Ley de Presupuesto que se presentará a la Legislatura Provincial, el Formulario F.1 debe centrarse exclusivamente en la descripción de las políticas a instrumentar. En consecuencia, **no deben incluirse** observaciones referidas a restricciones financieras, escasez de recursos u otros problemas que obstaculicen el cumplimiento de dichas políticas y otros tópicos que pueden comunicarse por otras vías independientes de la confección de este formulario.

De igual modo, la formulación de la política presupuestaria no deberá contener descripciones de programas o actividades, ni hacer referencia a las metas físicas, cuya exposición se realiza en los formularios pertinentes.

Atento a que la información será oportunamente incluida en el Proyecto de Presupuesto a remitir a la legislatura Provincial, la extensión máxima admitida para el desarrollo de éste es de cuatro a cinco carillas.

**I)** En este punto debe explicarse clara y sintéticamente la razón de ser del organismo, sus objetivos generales y los fundamentos primarios de la política de la jurisdicción o entidad, pudiendo incluirse a la vez algún detalle sobre las características de la demanda vinculada al accionar del organismo y la clase de bienes y servicios provistos para su satisfacción. En el caso de contar con **recursos propios o afectados**, también deberán describirse las políticas de arancelamiento vigentes, así como eventuales previsiones de arancelamiento de servicios que actualmente son prestados en forma gratuita.

**II)** En este apartado deben enumerarse **en viñetas o párrafos separados** las políticas presupuestarias que se pretende desarrollar durante el próximo año, especificando en forma sintética sus fundamentos, la demanda (necesidades públicas) que se procura atender a través de las mismas.

Esta enumeración debe realizarse en un **orden de jerarquía decreciente,** en función de la priorización de los objetivos de política fijados institucionalmente y del impacto que la implementación de cada política tenga en el presupuesto de la jurisdicción o entidad.

Es importante recordar, que la política presupuestaria se refiere a los objetivos estratégicos del organismo en relación con su razón de ser. Es decir, que se vincula a los bienes o servicios producidos por el organismo para atender determinadas demandas de la comunidad, **externas** a la institución (producción Terminal). Por lo tanto, la alusión a tareas tendientes a satisfacer demandas **internas** de la institución y necesarias para alcanzar aquellos objetivos finales (producción intermedia), sólo resulta pertinente en la medida en que su mención se refiera al objetivo final al cual apuntan.

Es conveniente brindar descripciones concretas, evitando el uso de términos ambiguos y procurando que la redacción sea accesible para lectores no especializados en la materia específica de cada organismo.

## *IMPORTANTE:*

Una vez que la jurisdicción o entidad haya remitido a la Dirección General de Presupuesto el presente formulario en la etapa de formulación del presupuesto preliminar, el requerimiento de esta información se dará por cumplimentado en ocasión de la presentación del anteproyecto de presupuesto de esa jurisdicción o entidad.

Por lo tanto, el formulario F.1 deberá remitirse nuevamente en esta última etapa **sólo cuando resultase necesario actualizar la información** entonces expuesta, como ocurriría, por ejemplo, en caso de que el nivel presupuestario comunicado para la elaboración del anteproyecto de presupuesto (techo presupuestario) obligase a reformular las políticas presupuestarias previstas con anterioridad.

El cumplimiento de esta pauta por parte de las jurisdicciones y entidades simplificará las tareas de análisis y sistematización de la información presentada.

3- Lugar reservado para la firma de la máxima autoridad y sello de la jurisdicción o entidad.

4- El Formulario deberá ser presentado en soporte papel refrendado por el Titular de la Jurisdicción y en formato digital a la siguiente dirección: presupuesto@santafe.gov.ar

## **FORMULARIO PARA LA ESTIMACIÓN DE RECURSOS**

### **OBJETIVO**

Solicitar a las jurisdicciones y entidades de la Administración Provincial las estimaciones de los recursos que percibirán en el año 2016 y en el bienio 2017 – 2018.

Minimizar las discrepancias entre las proyecciones que se realicen y los cálculos propios de las jurisdicciones y entidades de la Administración Provincial a fin de optimizar la asignación de recursos presupuestarios, ya que se evitarán requerimientos adicionales a los techos que se comuniquen debido a las diferencias que se pudieran suscitar entre ambas estimaciones.

Conocer los cambios que hubieran operado en la estructura de financiamiento de las jurisdicciones y entidades de la Administración Provincial, como consecuencia de los siguientes factores:

- 1. Modificaciones en las pautas de arancelamiento.
- 2. Cambios significativos en la cantidad de unidades fiscalizadas.
- 3. Variaciones en los índices de incobrabilidad.

4. Incidencia de las variaciones en el nivel general de precios, que alteren sensiblemente la base de cálculo.

5. Incorporación o reestimación de donaciones provenientes de organismos internacionales de crédito, gobiernos extranjeros o sector privado, en general.

- 1. Datos de Jurisdicción Organismo Descentralizado Institución de Seguridad Social y Empresas y Sociedades del Estado: Se deberá indicar la Clasificación institucional pertinente identificada por SAF.
- 2. En la columna indicada como Fuente de Financiamiento deberá indicar el número asignado por el Clasificador para tal fin.
- 3. En la columna rubro de recursos deberá indicar el código correspondiente al tipo, clase, concepto y subconcepto de recursos asignado por el clasificador y su correspondiente denominación en la columna reservada a tal efecto.
- 4. En la columna "Monto Estimado Ejecución 2015" deberá consignarse la última estimación elaborada por la Jurisdicción o entidad, la cual no necesariamente debe coincidir con el recurso vigente.
- 5. Monto: Deberá indicarse el importe que corresponde a cada código y en el casillero total se colocará el importe que corresponda a la sumatoria de los distintos rubros.
- 6. En cada línea de recursos deberá describirse la metodología de cálculo. A tal efecto deberán indicarse las variables utilizadas, la magnitud que asumen las mismas, la variación respecto del año anterior, los precios o tasas promedio contemplados y, si correspondiera, los cambios en las normas legales que respaldan la percepción de los ingresos. Asimismo,

deberán justificarse las causas de la estacionalidad que en el año presentan los rubros presupuestados.

Se deberán dejar establecido por escrito, en forma anexa al formulario en cuestión, las causas que determinen diferencias en más o en menos 10 % entre la estimación revisada para el año 2015 y la estimación para el año 2016. En este sentido se solicita informar si los aumentos (o disminuciones) en el cálculo de recursos responden a: a) cambios en la normativa legal que respalda la percepción de ingresos; b) incorporación de nuevas fuentes de ingresos (vigencia de nuevos aranceles, tasas, derechos, etc.); c) ampliación (o reducción) de la base de cálculo (cambios significativos en las unidades fiscalizadas, servicios prestados, unidades vendidas, etc.); d) otras causas.

## **FORMULARIO PARA LA ESTIMACION DE EROGACIONES**

## **OBJETIVO**

Obtener información, en pesos, de cada uno de los programas o categorías equivalentes de la jurisdicción o entidad para el año que se presupuesta y los dos años subsiguientes, desagregando la información a nivel de fuente de financiamiento y gasto por objeto.

- 1. Datos de Jurisdicción Organismo Descentralizado Institución de Seguridad Social y Empresas y Sociedades del Estado: Se deberá indicar la Clasificación Institucional pertinente identificada por SAF.
- 2. Indicar el Número del Programa y/o Categoría Equivalente (Actividades Centrales o Comunes) y su denominación.
- 3. Indicar el Número de Proyecto y su denominación.
- 4. Indicar el Número de Unidad Ejecutora y su denominación.
- 5. Fuente de Financiamiento: en la columna código, deberá indicar el número que a esos fines determine el clasificador. En la columna denominación la descripción que para el código referenciado identifique el clasificador.
- 6. Indicar el importe en pesos de todos los incisos que componen la fuente de financiamiento para la categoría programática o el proyecto que corresponda.
- 7. En los casilleros donde conste el subtotal deberá indicar el total de la fuente de financiamiento, en la columna total se debe indicar el total por cada programa.

## **FORMULARIO PARA LA ESTIMACION DE EROGACIONES RESUMEN POR JURISDICCION Y FUENTE DE FINANCIAMIENTO**

#### **OBJETIVO**

Obtener información de los créditos solicitados por la jurisdicción o entidad, en pesos, por fuente de financiamiento, por inciso y conforme a la clasificación económica, para el año que se presupuesta y los dos años subsiguientes.

- 1. Datos de Jurisdicción Organismo Descentralizado Institución de Seguridad Social y Empresas y Sociedades del Estado: Se deberá indicar la Clasificación Institucional pertinente identificada por SAF.
- 2. Fuente de Financiamiento: se deberá indicar el código que a esos fines determine el clasificador.
- 3. Inciso: se deberá indicar el código que a esos fines determine el clasificador por objeto del gasto.
- 4. Denominación: se detallará el nombre del código correspondiente al objeto del gasto. detallada en la columna anterior.
- 5. Indicar el importe en pesos de todos los incisos que componen la fuente de financiamiento discriminados conforme a la clasificación económica.
- 6. En la fila donde conste el subtotal deberá indicar el total de la fuente de financiamiento, en la columna total se debe indicar el total por cada programa.

## **FORMULARIO PARA LA ESTIMACION DE EROGACIONES RESUMEN POR JURISDICCION Y PROGRAMAS**

## **OBJETIVO**

Obtener información de los créditos solicitados por la jurisdicción o entidad, en pesos, por programas y conforme a la clasificación económica de las erogaciones, para el año que se presupuesta y los dos años subsiguientes.

- 1. Datos de Jurisdicción Organismo Descentralizado Institución de Seguridad Social y Empresas y Sociedades del Estado: Se deberá indicar la Clasificación Institucional pertinente identificada por SAF.
- 2. Programa: se deberá indicar el código.
- 3. Descripción: se detallará el nombre del programa correspondiente al código detallado en la columna anterior.
- 4. Indicar el importe en pesos de todos los programas discriminados conforme a la clasificación económica.

## **FORMULARIO PARA LA ESTIMACION DE EROGACIONES RESUMEN POR JURISDICCION Y PROGRAMAS**

## **OBJETIVO**

Obtener información de los créditos solicitados por la jurisdicción o entidad, en pesos, por categoría programática y conforme a la clasificación económica de las erogaciones, para el año que se presupuesta y los dos años subsiguientes.

- 1. Datos de Jurisdicción Organismo Descentralizado Institución de Seguridad Social y Empresas y Sociedades del Estado: Se deberá indicar la Clasificación Institucional pertinente identificada por SAF.
- 2. Programa, Subprograma, Proyecto, Actividad/Obra se deberá indicar el código.
- 3. Descripción: se detallará el nombre de la categoría programática correspondiente al código detallado en la columna anterior.
- 4. Indicar el importe en pesos de todos los programas discriminados conforme a la clasificación económica (gastos corrientes y de capital, sin considerar gastos figurativos).

## **FORMULARIO PARA LA ESTIMACION DE EROGACIONES RESUMEN POR INCISOS**

## **OBJETIVO**

Obtener información de los créditos solicitados por la jurisdicción o entidad, en pesos, por incisos para el año que se presupuesta y los dos años subsiguientes.

- 1. Datos de Jurisdicción Organismo Descentralizado Institución de Seguridad Social y Empresas y Sociedades del Estado: Se deberá indicar la Clasificación Institucional pertinente identificada por SAF.
- 2. Indicar el importe en pesos de todos los incisos.

## **FORMULARIO REFERIDO A LA PROGRAMACIÓN FÍSICA DE LOS PROYECTOS DE INVERSIÓN, SUS OBRAS Y ACTIVIDADES**

## **OBJETIVO**

Obtener información física de los proyectos de inversión, sus obras y actividades que tiene programado realizar la institución a nivel de los programas y subprogramas para el año a presupuestar, que permita el seguimiento de la ejecución de las Categorías Programáticas señaladas, en el período presupuestario. Esta información será de utilidad tanto a la institución como a los órganos centrales de asignación de recursos.

## **INSTRUCTIVO**

- 1 Datos de Jurisdicción Organismo Descentralizado Institución de Seguridad Social y Empresas y Sociedades del Estado: Se deberá indicar la Clasificación Institucional pertinente identificada por SAF y la Clasificación Programática hasta el nivel de proyecto.
- 2 Exponga brevemente los propósitos del proyecto caracterizando, en forma precisa, los bienes y servicios a producir y el proyecto mismo, contemplando las siguientes pautas:

a) Nombre del Proyecto

b) Identificación del producto: refiérase no sólo al producto o servicio que se considere principal, sino también a los subproductos del proyecto.

c) Caracterización del proyecto: Identifique el proyecto utilizando términos que permitan distinguir al mismo como unidad de producción de bienes o prestación de servicios bien determinados.

d) Financiamiento: Indique el recurso que se afectará para atender los gastos que genera el proyecto.

- 3 Escriba el código de las obras y actividades que integran el proyecto de acuerdo a la red programática.
- 4 Escriba la denominación de las obras y actividades que lo integran.
- 5 Ingrese el código de ubicación geográfica.
- 6 y 7 Consigne como fecha de inicio el mes y año en que se generó la obligación contractual o inicio de la obra si es por administración y el mes y año en que será concluida.
- 8 Defina la unidad de medida que permitirá cuantificar el avance físico de las obras.
- 9 Registre la cantidad física total que abarcan las obras que lo integran.
- 10 Registre el avance físico de la obra acumulado hasta el cierre del ejercicio vigente.
- 11 Registre el avance físico proyectado para el ejercicio a presupuestar.
- 12, 13 y 14 Registre el avance físico proyectado para cada uno de los dos siguientes años y para el resto de los años hasta completar su ejecución.

15 Espacio reservado para la firma del responsable del proyecto de inversión y el sello de la institución.

## **CUADRO DE METAS Y PRODUCCION EN PROCESO**

### **OBJETIVO**

Obtener información de las **metas** y/o **producción en proceso** que se estima alcanzar a nivel de programas y subprogramas para el año que se presupuesta, con los recursos reales y financieros que se estima asignar señalando las metas alcanzadas con los recursos invertidos en el ejercicio anterior.

**Meta:** Es la parte de la producción que se ha de convertir en un producto acabado dentro de ámbito de la acción presupuestaria durante el ejercicio presupuestario.

**Producción en Proceso:** Es aquella parte de la producción que a la finalización del ejercicio presupuestario no se ha convertido en producto acabado.

#### **RESPONSABILIDAD**

El formulario debe ser llenado por los responsables de los programas y de cada uno de los subprogramas que lo conforman, cuando sea el caso.

- 1 Anote los datos referidos a la jurisdicción, subjurisdicción, la entidad, el código y la denominación del programa y subprograma y el nombre de la unidad ejecutora de la categoría programática que corresponda, así como el año al cual se refiere el presupuesto y la fecha de registro de la información.
- 2 Indique el código de la meta conforme al detalle que se adjunta. De no existir el mismo, codifique con el 999.
- 3 Indique el código de la producción en proceso conforme el detalle adjunto. De no existir el código deseado, codifique con el 999.
- 4 Denomine el producto que será objeto de cuantificación en la meta o producción en proceso de acuerdo a la descripción del código. De no existir el código denomine el producto con código 999.
- 5 y 6 Indique el código y denominación de la unidad de medida en que se expresa la meta o producción en proceso. En el caso de que el producto sea nuevo sólo indique la denominación.
- 7 Anote la meta y la producción en proceso programada para el año que se presupuesta y los dos años siguientes, informando las metas alcanzadas con los recursos invertidos en el año anterior.
- 8 Describir en planilla separada, y en forma sintética, la metodología utilizada para la determinación de las metas y producciones en proceso, así como todo otro tipo de consideraciones que se estimen pertinentes.
- 9 Espacio para la firma del responsable del programa o subprograma y el sello de la jurisdicción o entidad.

#### **FORMULARIO Nº 10 a**

## **FORMULARIO PARA LA ESTIMACION DE EROGACIONES DETALLE DE CONTRATOS**

#### **OBJETIVO**

Obtener información de los contratos de servicios celebrados con personas físicas para el año que se presupuesta.

- 1. Datos de Jurisdicción Organismo Descentralizado Institución de Seguridad Social y Empresas y Sociedades del Estado: Se deberá indicar la Clasificación Institucional pertinente identificada por SAF.
- 2. Detallar los contratos conforme a los tipos de servicios contratados o de acuerdo a las áreas en las cuales prestan servicios.
- 3. Detallar la fecha de iniciación del contrato.
- 4. Indicar la fecha de finalización del contrato.
- 5. Indicar en cada caso la cantidad de personal contratado que fuera factible su paso a la planta de personal, conforme a las leyes y acuerdos paritarios vigentes.
- 6. Indicar para cada caso la cantidad de personal contratado.
- 7. Determinar el importe mensual en pesos de cada uno de los distintos tipos de contratos.
- 8. Señalar para cada uno de los distintos tipos de contratos el costo que genera en el corriente ejercicio.
- 9. Indicar para cada uno de los distintos tipos de contratos el importe en pesos que demandará en el año que se presupuesta.
- 10. Señalar para cada uno de los distintos tipos de contratos el importe total de mismo.
- 11. Indicar el total Jurisdiccional.

## **FORMULARIO PARA LA ESTIMACION DE EROGACIONES DETALLE DE LAS PASANTIAS**

## **OBJETIVO**

Obtener información detallada de las pasantías que se otorgarán en el año que se presupuesta.

- 1. Datos de Jurisdicción Organismo Descentralizado Institución de Seguridad Social y Empresas y Sociedades del Estado: Se deberá indicar la Clasificación Institucional pertinente identificada por SAF.
- 2. Detallar las pasantías otorgadas indicando las tareas a realizar y las dependencias en las que se realizaran las mismas.
- 3. Detallar la fecha de iniciación de la pasantía.
- 4. Indicar la fecha de finalización de la pasantía.
- 5. Indicar para cada caso la cantidad de personal pasante.
- 6. Determinar el importe mensual en pesos de cada una de las pasantías.
- 7. Señalar para cada caso el costo que genera en el corriente ejercicio.
- 8. Indicar para cada caso el importe en pesos que demandará en el año que se presupuesta.
- 9. Señalar para cada caso el importe total de mismo.
- 10. Indicar el total Jurisdiccional.

## **CUADRO DE BIENES DE CAPITAL POR CATEGORIA PROGRAMATICA**

### **OBJETIVO**

Obtener información de la totalidad de bienes de capital que la jurisdicción o entidad estima adquirir por concepto de incorporación inicial, reemplazos y ampliación, por cada una de las categorías programáticas.

## **RESPONSABILIDAD**

Los referidos bienes de capital deben ser registrados por las unidades administrativas responsables de los programas, subprogramas, proyectos y actividades.

### **DISTRIBUCION**

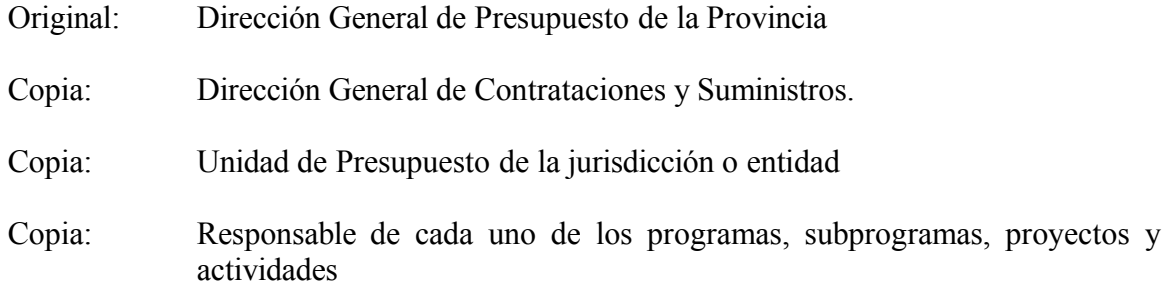

## **INSTRUCCIONES PARA EL REGISTRO DE LA INFORMACION DEL FORMULARIO F.12**

1 Anote los datos referidos a la jurisdicción, subjurisdicción, entidad, código y la denominación de la categoría programática que corresponda, así como el año al cual se refiere el presupuesto y la fecha de registro de la información.

Debe completarse una planilla para cada programa o categoría equivalente, subprograma o proyecto.

Deben consignarse los gastos concernientes a las siguientes partidas principales: 4.1, 4.3, 4.4, 4.5, 4.6, 4.7 y 4.8.

- 2 y 3 Anote el código de la actividad u obra del programa, categoría equivalente a programa, subprograma o proyecto, para las que se estima adquirir bienes.
- 4 Describa los "bienes de capital" que se estiman adquirir durante el año presupuestado para cada actividad u obra. Utilice la descripción del Nomenclador de Bienes y Servicios o defina el producto cuando allí no se encuentre definido.
- 5 Anote el código del bien a adquirir.
- 6 Indicar la Fuente de Financiamiento.
- 7 Registre las unidades de los bienes descriptos en la columna 4, que se solicitan por primera vez para la actividad u obra definidas en las columnas 2 ó 3.
- 8 Registre las unidades de los bienes descriptos en la columna 4, que se solicitan para reponer las que se estiman quedarán obsoletos durante el próximo año para la actividad u obra definida en las columnas 2 o 3.
- 9 Registre las unidades de los bienes descriptos en la columna 4, que se solicitan para ampliar la dotación ya existente para la actividad u obra definidas en las columnas 2 ó 3.
- 10 Totalice las cifras de las columnas 6, 7 y 8.
- 11 Registre el importe en pesos del costo unitario de los bienes descripto en la columna 4.
- 12 Registre el costo total en pesos de los bienes definidos en la columna 4. El cálculo resultará de multiplicar el total de unidades solicitadas en la columna 9 por su costo unitario anotado en la columna 10.
- 13 Calcule el importe total de todos los bienes que se estima adquirir durante el próximo año.

La cifra total obtenida en este punto debe coincidir con los créditos de la categoría programática respectiva incluidos en el formulario Nº 08, que corresponden a las partidas 4.1-Bienes Preexistentes, 4.3-Maquinarias y Equipos, 4.4-Equipo Militar y de Seguridad, 4.6-Obras de Arte, 4.7-Semovientes y 4.8-Activos Intangibles.

14 Espacio para la firma del responsable de la categoría programática que corresponda y sello de la jurisdicción o entidad.

### **FORMULARIO Nº 13**

## **PRESUPUESTO ANALITICO DE GASTOS DE LA JURISDICCION O ENTIDAD**

## **OBJETIVO**

Obtener información en pesos de los créditos presupuestarios previstos por las jurisdicciones o entidades para el año a presupuestar a nivel de finalidad, función, programa o categoría equivalente, subprograma, proyecto, actividad u obra, desagregando por inciso, partida principal, parcial y subparcial, de acuerdo a lo descripto en el Clasificador Presupuestario y normas correspondientes e identificando, de igual forma, la ubicación geográfica, así como el tipo de moneda y la fuente de financiamiento de los créditos solicitados.

La información requerida será la que permitirá la estructuración del proyecto de Ley de Presupuesto correspondiente a la Administración Pública Provincial, así como su correspondiente Decreto de Distribución.

#### **RESPONSABILIDAD**

Los datos requeridos serán registrados por los responsables de los programas o categorías presupuestarias equivalentes, subprogramas, proyectos, actividades u obras, con asistencia de los servicios administrativos jurisdiccionales, atendiendo las particularidades de las mismas.

## **DISTRIBUCION**

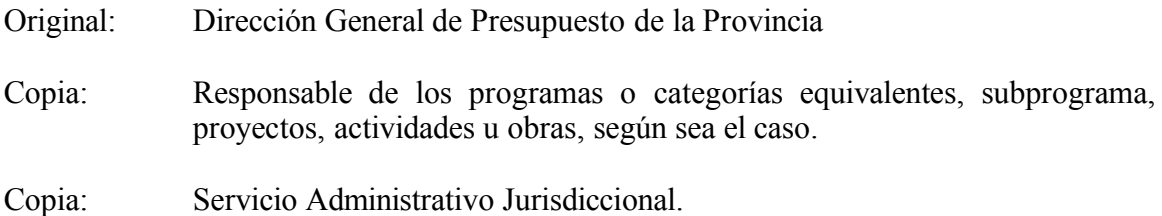

## **INSTRUCCIONES PARA EL REGISTRO DE LA INFORMACION DEL FORMULARIO F.13**

1 Anote el código y nombre de la jurisdicción, subjurisdicción, entidad, finalidad, función, programa o categoría equivalente, subprograma, proyecto, actividad u obra a la cual debe imputarse el gasto. De igual modo, indique el año al cual se refiere el Presupuesto y la fecha de registro de la información.

## 2, 3, 4, 5, 6 y 7

Anote el código y la denominación de la fuente de financiamiento, inciso, partida principal, partida parcial y partida subparcial.

La apertura de parciales y subparciales se realizará respetando lo dispuesto en el Manual de Clasificaciones Presupuestarias y las normas que regulan su aplicación.

- 8 Anote el código de Tipo de Moneda "1" para identificar la moneda nacional y "3" para identificar la moneda extranjera, expresada en pesos equivalentes al tipo de cambio fijado en la política presupuestaria. Este código debe ser anotado hasta la partida subparcial inclusive.
- 9 Anote el código de la clasificación geográfica, de acuerdo a los criterios metodológicos que figuran en instrucciones adjuntas, respetando las clasificaciones del Manual de Clasificaciones Presupuestarias.
- 10 y 11

Anote el código de la finalidad y función respectivamente. Este código debe ser anotado hasta la partida subparcial inclusive.

La clasificación por finalidad y función debe determinarse en función de la naturaleza de los servicios que presta la jurisdicción o entidad, la que a su vez surge de la categoría programática de mínimo nivel; por lo tanto, a las categorías actividad u obra en que se desagregan los programas no pueden corresponderle más que una sola función.

Los siguientes incisos y partidas no pueden ser clasificados por finalidades y funciones:

Inciso 6, Partida Principal 6.4, 6.5, 6.6, 6.7 y 6.8 Inciso 7, Partida Principal 7.1, Parcial 7.1.2 y 7.1.7 Partida Principal 7.2, Parcial 7.2.2 y 7.2.7 Partida Principal 7.4, 7.5, 7.6, 7.7, 7.8 y 7.9 Inciso 9

- 12 Anote el importe de la fuente de financiamiento, inciso, partida principal, parcial y subparcial si corresponde.
- 13 Totalice la columna 12.
- 14 Espacio reservado para la firma del responsable de la categoría programática y sello de la jurisdicción o entidad.

## **CRITERIOS METODOLOGICOS PARA CLASIFICAR GEOGRAFICAMENTE EL GASTO**

#### **1) Erogaciones Divisibles**

En este caso, los gastos son perfectamente imputables a una determinada jurisdicción política.

**Inciso 1**: Se debe imputar el gasto en personal en la localidad donde se ubica la entidad donde presta servicios el funcionario, aun cuando los servicios que preste el personal beneficien otras jurisdicciones.

El gasto en personal capitalizable asociado a un proyecto de inversión debe clasificarse de acuerdo a la ubicación geográfica de las obras.

**Inciso 2**: El gasto en materiales y suministros consumibles para el funcionamiento de los entes estatales debe ser clasificado de acuerdo a donde estén ubicados geográficamente dichos entes.

El gasto en bienes de consumo capitalizable asociado a un proyecto de inversión debe clasificarse de acuerdo a la ubicación geográfica de las obras.

**Inciso 3**: El gasto en servicios para el funcionamiento de los entes estatales debe ser clasificado de acuerdo a donde estén ubicados geográficamente dichos entes.

El gasto en servicios no personales capitalizable asociado a un proyecto de inversión debe clasificarse de acuerdo a la ubicación geográfica de las obras.

**Inciso 4**: Los gastos que se generan por la adquisición de bienes de capital que aumentan el activo de las entidades deben ser imputados de acuerdo a la ubicación geográfica de la entidad que realiza el gasto.

Las erogaciones en bienes de uso que estén asociadas a un proyecto de inversión se clasificarán de acuerdo a la ubicación geográfica de las obras.

**Inciso 5**: Las transferencias deben ser clasificadas según el lugar de residencia del beneficiario de la misma.

**Inciso 6**: Los aportes de capital y los préstamos a corto y largo plazo, deben ser clasificados según el lugar de residencia del destinatario del aporte o préstamo.

**Inciso 7**: Los servicios de la deuda interna y externa en concepto de intereses, así como el pago de intereses por préstamos recibidos que se deben capitalizar por estar asociados a un proyecto de inversión, deben clasificarse de acuerdo a la ubicación geográfica de las obras.

Los intereses de la deuda interna no capitalizables deben clasificarse en función de la localización geográfica del tenedor de la deuda.

**Inciso 8**: Los gastos imputables a depreciación y amortización asociados a un proyecto de inversión deben ser clasificados de acuerdo a la ubicación geográfica de las obras.

## **2) Erogaciones Indivisibles:**

En los casos en que no puede ser posible imputar el gasto a una determinada localidad de acuerdo a los criterios expuestos precedentemente, los gastos deberán clasificarse en las categorías de:

**Interdepartamental:** si la erogación está asociada a dos o más departamentos pero no a todos.

**Provincial:** si la erogación está asociada a la totalidad de los Departamentos.

También en estas dos categorías, deberán imputarse aquellos gastos que en la etapa de formulación del presupuesto se desconoce su destino geográfico. Un ejemplo de ello puede estar en las transferencias que discrecionalmente efectúa una entidad, y que en principio no pueden ser imputados a una determinada localidad debido a que no están definidos todos los aspectos de política necesarios para su ejecución. Cabe puntualizar que por ello únicamente es válido para la formulación, por lo que en la etapa del compromiso y devengado deberán estar clasificados en la localidad que corresponda.

En el caso de los gastos con ubicación geográfica Interprovincial (Ej. Túnel Subfluvial), deberán imputarse los gastos interprovinciales.

#### **3) Erogaciones No Clasificables** :

En la categoría "no clasificado", deben incluirse aquellos gastos que no pueden ser identificados con una localización geográfica dentro del ámbito territorial, comprendiendo también las aplicaciones financieras y las contribuciones figurativas.

Las partidas que deben incluirse en esta clasificación son:

a) Las que reflejen los gastos de importación de bienes de consumo y bienes de uso.

b) Los servicios no personales abonados a los no residentes.

c) Las transferencias al sector externo.

d) La amortización de deuda interna y la cancelación de préstamos del sector privado y público

e) Los servicios de la deuda externa instrumentada en concepto de intereses y amortizaciones.

f) Los intereses y cancelación de préstamos del sector externo.

g) Los aportes de capital y préstamos a organizaciones del sector externo.

h) Las aplicaciones financieras por incremento de disponibilidades, de cuentas y documentos a cobrar e incremento de activos diferidos y adelanto a proveedores y contratistas.

i) Los gastos figurativos.

#### **FORMULARIO Nº 14**

## **PRESTAMOS DE ORGANISMOS INTERNACIONALES**

#### **OBJETIVO:**

Contar con información en pesos, de los préstamos internacionales obtenidos por las Jurisdicciones o Entidades para el año en que se presupuesta, así como la referida a las contrapartidas nacionales que se necesitan para ejecutar los mismos.

# **RESPONSABILIDAD:**

Corresponderá su confección a la Unidad Ejecutora del préstamo.

# **DISTRIBUCIÓN:**

- Original: Dirección General de Presupuesto de la Provincia
- Copia: Unidad de Presupuesto de la jurisdicción o entidad
- Copia: Responsable de la Unidad Ejecutora del préstamo

## **INSTRUCCIONES PARA EL REGISTRO DE LA INFORMACIÓN DEL FORMULARIO F.14**

- 1 Anote el código y denominación de la jurisdicción, entidad, el año al cual se refiere el presupuesto y la fecha de registro de la información.
- 2 Especifique los códigos de las fuentes de financiamiento, externo y nacionales y las contrapartidas.
- 3 y 4 Indique el código y denominación del organismo internacional.
- 5 y 6 Anote la Jurisdicción o Entidad encargada de ejecutar el préstamo.
- 7, 8, 9, 10, 11 y 12 Consigne las categorías programáticas en las cuales se clasifica el préstamo y las contrapartidas.
- 13 Anote el importe correspondiente al préstamo obtenido.
- 14 Totalice la columna 13.
- 15 Espacio para la firma y sello del responsable de la Unidad Ejecutora del Préstamo.

#### **FORMULARIO Nº 15**

## **PROGRAMACION DE LAS SENTENCIAS JUDICIALES y ACTOS DE RECONOCIMIENTOS ADMINISTRATIVOS**

## **OBJETIVO**

Obtener información acerca del monto correspondiente a sentencias judiciales firmes con liquidación cierta y aprobada y actos de reconocimientos administrativos contra el Estado Provincial.

### **RESPONSABILIDAD**

Los datos requeridos deberán ser completados por los servicios administrativos jurisdiccionales.

### **DISTRIBUCION**

Original: Dirección General de Presupuesto de la Provincia

Copia: Servicio Administrativo Jurisdiccional.

## **INSTRUCCIONES PARA EL REGISTRO DE LA INFORMACION DEL FORMULARIO F.15**

1 Anote el código y nombre de la jurisdicción, subjurisdicción, y entidad a la cual debe imputarse el gasto. De igual modo, indique el año al cual se refiere el Presupuesto y la fecha de registro de la información.

## 2, 3, 4, 5 y 6

Anote el código de la fuente de financiamiento, inciso, partida principal, partida parcial y partida subparcial.

La apertura de parciales y subparciales se realizará respetando lo dispuesto en el Manual de Clasificaciones Presupuestarias y las normas que regulan su aplicación.

- 7 Anote el código de Tipo de Moneda "1" para identificar la moneda nacional y "3" para identificar la moneda extranjera, expresada en pesos equivalentes al tipo de cambio fijado en la política presupuestaria. Este código debe ser anotado hasta la partida subparcial inclusive.
- 8 Describa los autos judiciales involucrados y/o actos de reconocimientos administrativos, según corresponda.
- 9 Anote la fecha de la notificación judicial de la sentencia.
- 10 Consigne el monto de la sentencia judicial, incluyendo los gastos e intereses.
- 11 Anote las observaciones que estime conveniente a fin de procurar un análisis más preciso desde el punto de vista presupuestario.
- 12 Totalice la columna 10.
- 13 Espacio reservado para la firma y sello del responsable de la jurisdicción o entidad.

# **JUSTIFICACIÓN DE COSTOS INCREMENTALES DEL EJERCICIO A PRESUPUESTAR**

## **OBJETIVO**

Obtener información en pesos de los créditos presupuestarios previstos por las jurisdicciones o entidades para atender los costos incrementales en el año a presupuestar, como consecuencia de nuevas categorías programáticas, como así también los costos incrementales de las categorías programáticas que son continuidad de ejercicios anteriores.

Dicha información será suministrada al nivel de finalidad, función, programa o categoría equivalente, subprograma, proyecto, actividad u obra, desagregando por inciso, partidas principal, parcial y subparcial, de acuerdo a lo descripto en el Clasificador Presupuestario y normas correspondientes e identificando, de igual forma, la ubicación geográfica, así como el tipo de moneda y la fuente de financiamiento de los créditos solicitados.

## **RESPONSABILIDAD**

Los datos requeridos serán registrados por los responsables de los programas o categorías presupuestarias equivalentes, subprogramas, proyectos, actividades u obras, con asistencia de los servicios administrativos jurisdiccionales, atendiendo las particularidades de las mismas.

## **DISTRIBUCION**

- Original: Dirección General de Presupuesto de la Provincia
- Copia: Responsable de los programas o categorías equivalentes, subprograma, proyectos, actividades u obras, según sea el caso.
- Copia: Servicio Administrativo Jurisdiccional.

## **INSTRUCCIONES PARA EL REGISTRO DE LA INFORMACION DEL FORMULARIO F.16**

- 1 Detalle el concepto del costo incremental a ser considerado.
- 2 Anote el código y nombre de la jurisdicción, subjurisdicción, entidad, finalidad, función, programa o categoría equivalente, subprograma, proyecto, actividad u obra a la cual debe imputarse el gasto. De igual modo, indique el año al cual se refiere el Presupuesto y la fecha de registro de la información.

## 3, 4, 5, 6, 7 y 8

Anote el código y la denominación de la fuente de financiamiento, inciso, partida principal, partida parcial y partida subparcial.

La apertura de parciales y subparciales se realizará respetando lo dispuesto en el Manual de Clasificaciones Presupuestarias y las normas que regulan su aplicación.

- 9 Anote el código de Tipo de Moneda "1" para identificar la moneda nacional y "3" para identificar la moneda extranjera, expresada en pesos equivalentes al tipo de cambio fijado en la política presupuestaria. Este código debe ser anotado hasta la partida subparcial inclusive.
- 10 Anote el código de la clasificación geográfica, respetando el Manual de Clasificaciones Presupuestarias.
- 11 y 12

Anote el código de la finalidad y función respectivamente. Este código debe ser anotado hasta la partida subparcial inclusive.

- 13 Anote el importe de la fuente de financiamiento, inciso, partidas principal, parcial y subparcial si corresponde.
- 14 Totalice la columna 13.
- 15 Espacio reservado para la firma del responsable de la categoría programática y sello de la jurisdicción o entidad.